# **MATLAB**

#### See Example in Section 14.8

- roots
- residue
- conv  $\times$ (1)
- heaviside & dirac

#### **Symbolic Toolbox**

- syms
- laplace & ilaplace
- pretty
- Simplify

### **Control Systems Toolbox**

• tf

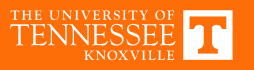

## **Example MATLAB Script**

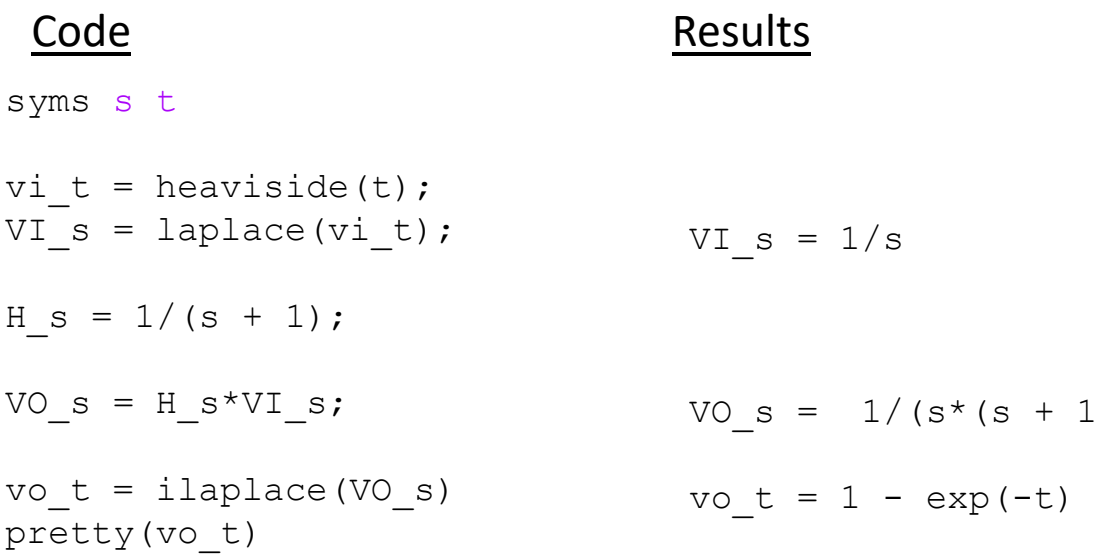

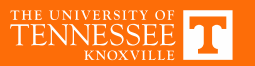

 $1)$ )

PFE: Repeated Roots  
\n
$$
e_{s} = F(s) = \frac{S_{s}}{(s+2)^{2}} = \frac{k_{1}}{(s+2)} + \frac{k_{1}}{(s+2)^{2}} = \frac{k_{1}(s+2)+k_{2}}{(s+2)^{2}} = \frac{k_{1}(s+(k_{1}+2k_{1}))}{(s+2)^{2}}
$$
  
\nfor F(s) =  $\frac{N(s)}{(s-p_{0})(s-p_{1})^{M}} = \frac{k_{0}}{s-p_{0}} + \frac{L_{1}}{s-p_{1}} + \frac{k_{1}}{(s-p_{1})^{2}} + \cdots + \frac{k_{m}}{(s-p_{1})^{m}}$   
\n $k_{0}$  can be found by coverup method  
\n $k_{1}$  can be found by coverup method  
\n $k_{1}$  cannot use curve problemally  
\nfind by  $\frac{C_{0}}{S_{0}}$  by  $\frac{C_{0}}{S_{0}}$  by  $\frac{$ 

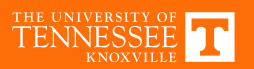

### **Repeated Roots: Equating Coefficients**

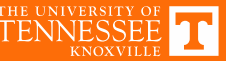

**Repeated Roots: Differentiation**

\n
$$
\frac{325(51)}{519} + \frac{1}{(519)^3} + \frac{1}{(519)^3}
$$
\n
$$
\frac{325(51)}{(512)(5110)^4}
$$
\n
$$
k_1 + 1 + k_2 = -360
$$
\nas before by coupling, then the derhullo (k)

\n
$$
k_1 + 1 + k_2 = -360
$$
\n
$$
k_1 + 1 + k_2 = -360
$$
\n
$$
k_1 + 1 + k_2 = -360
$$
\n
$$
k_1 + 1 + k_2 = -360
$$
\n
$$
k_1 + 1 + k_2 = -360
$$
\n
$$
k_1 + 1 + k_2 = -360
$$
\n
$$
k_1 + 1 + k_2 = -360
$$
\n
$$
k_1 + 1 + k_2 = -360
$$
\n
$$
k_1 + 1 + k_2 = -360
$$
\n
$$
k_1 + 1 + k_2 = -360
$$
\n
$$
k_1 + 1 + k_2 = -360
$$
\n
$$
k_1 + 1 + k_2 = -360
$$
\n
$$
k_1 + 1 + k_2 = -360
$$
\n
$$
k_1 + 1 + k_2 = -360
$$
\n
$$
k_1 + 1 + k_2 = -360
$$
\n
$$
k_1 + 1 + k_2 = -360
$$
\n
$$
k_1 + 1 + k_2 = -360
$$
\n
$$
k_1 + 1 + k_2 = -360
$$
\n
$$
k_1 + 1 + k_2 = -360
$$
\n
$$
k_1 + 1 + k_2 = -360
$$
\n
$$
k_1 + 1 + k_2 = -360
$$
\n
$$
k_1 + 1 + k_2 = -360
$$
\n
$$
k_1 + 1 + k_2 = -360
$$
\n
$$
k_1 + 1 + k_2 = -360
$$
\n
$$
k_1 + 1 + k_2 = -360
$$
\n

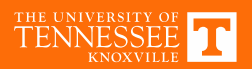

**MATLAB Check** >>[R,P,K] = residue([32 32 0],conv([1 2],[1 20 100]))  $\gt$  $R =$ 31.0000  $-360.0000$  ks  $1.0000 \text{ kV}$ 

P = -10.0000-10.0000-2.0000

 $K =$  $\lceil$   $\rceil$ 

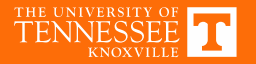

### **MATLAB Check 2**

>> syms s

>> ilaplace( $32*s*(s+1)/(s+2)/(s+10)^2$ )

ans =

exp( $-2*t$ ) +  $31*exp(-10*t)$  -  $360*t*exp(-10*t)$ 

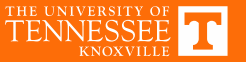

**Complex Roots: Complex Math**<br>  $P_{1,1} = \frac{1}{2(1)}$   $\frac{1}{2(1)}$   $\frac{1}{2}$   $\frac{1}{2}$   $\frac{1}{2}$   $\frac{1}{2}$   $\frac{1}{2}$   $\frac{1}{2}$   $\frac{1}{2}$   $\frac{1}{2}$   $\frac{1}{2}$  $e^{\frac{1}{2}}$  F(s) =  $\frac{1}{s^2-2s+2}$ Fls) =  $\frac{1}{s^2-2s+2}$  =  $\frac{1}{(s-(1+\tilde{j}))(s-(\cdot-\tilde{j}))}$  =  $\frac{k_1}{(s-(1+\tilde{j}))}$  +  $\frac{k_2}{(s-(1+\tilde{j}))}$ <br>
complex roots will always accur in conjugate pairs  $(s-p)(s-p^*)$  and<br>
their residues will always be complex conjugates  $k_1 = k_2^$ 

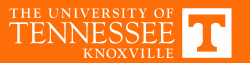